**AutoCAD Crack**

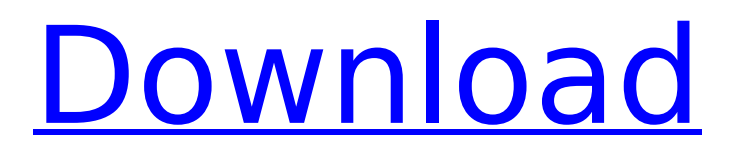

# **AutoCAD Crack+ [32|64bit] 2022 [New]**

History The term CAD derives from the words Computer Aided Design. The first AutoCAD Cracked 2022 Latest Version was a pioneering product that helped usher in the modern era of 2-D and 3-D computer graphics. The initial focus of AutoCAD Crack was working on projects with detailed, precision-engineered drawings. Over time, AutoCAD Cracked Accounts and its successors have evolved to handle increasingly diverse drawings and project types. AutoCAD was initially available for use in a small number of desktop computers of the IBM PC compatible family. Unlike other CAD packages, AutoCAD was not programmed in Pascal or ADA. The computer mouse, the graphic display and the documentation were imported into the package. AutoCAD's design process begins with the drawing of 2-D images on the computer's screen (display). Once the drawing is finished, the design is turned into a blue print using a pen tool on a 2-D drawing surface (sheet). An add-in called a "link" program is then used to convert the 2-D drawing into a 3-D surface called a "model." The model's surface is then manipulated, and rendered in various colors or rendered in 3-D using 3-D rendering techniques. In the late 1980s, AutoCAD was also introduced for use on vector graphic workstations. These new computers were capable of handling large amounts of detail, including highly detailed images such as those used for graphic arts and animation. Even though vector graphic computing was not a new technology, the first AutoCAD for a graphics workstation was developed in 1989. A key feature of AutoCAD is its support for parametric design. This allows the user to create drawings that consist of a fixed dimensioned drawing element (called a "parametric block") that can be used repeatedly in multiple drawings. This was a radical departure from earlier CAD systems, which did not support parametric blocks at all. AutoCAD now offers functionality that allows the user to make changes to the drawing, including changing the layout of the parametric blocks, creating and deleting blocks, and sharing blocks. AutoCAD LT AutoCAD LT was a text-based, command-line, desktop AutoCAD program. It was released as a modification of AutoCAD for non-commercial use (commercial licenses for AutoCAD were available, but were priced much higher than those for the LT version). Due to the licensing limitations of AutoCAD, LT was never able to replace the original

## **AutoCAD Crack Serial Key**

In AutoCAD's drawing functionality, there are many functions and tools. For example, the Feature Selector provides the ability to select one or more features in the drawing. The Replace tool replaces one object with another, and the Select tool enables selection of items on the screen. The AutoCAD commands can be also modified to change the user interface (UI) and functionality. AutoCAD Architecture Edit AutoCAD Architecture Edit (AED) is a third-party application and website that provides tools to streamline architectural design tasks. AED is a plugin for AutoCAD and is used by licensed users. AED can be purchased as a standalone application for both Windows and Mac OS. AutoCAD Architecture Edit (AED) offers the following features: Workspace Management - This allows the ability to manage multiple working areas in the drawing. Placement - Allows the placement of elements on a drawing in the correct location. Printing - Prints a set of drawings in one session. Transparency - Allows the creation of transparent drawings. Volume - Allows the placement of elements in 3D and performs volume calculations. Layout - Performs layout calculations. Other uses of AutoCAD Architecture Edit AutoCAD Architecture Edit works on the concept of "Layer Synchronization" with the help of the feature LAYERSYNC. AutoCAD Architecture Edit can be used to analyze any 3D object in a 2D drawing for any type of analysis. See also 3D visualization in Autodesk's AutoCAD software Autodesk Exchange Apps List of Autodesk products Comparison of CAD editors for CAE List of vector graphics editors Comparison of CAD editors for CAE Comparison of computer-aided design editors References External links Category:Computer-aided design software Category:Computer-aided design software for WindowsNew housing projects underway in Ontario TORONTO, ONTARIO -- (Marketwire) -- 01/10/13 -- New housing development is underway in Ontario, with 9,500 new units under construction and a further 4,500 under construction for the third quarter of 2012. More than 20,000 units are currently under construction, a 60 per cent increase on the same period last year. "The construction pipeline is at its strongest in more than ten years," said Doug Cooper, President of Cooper Developments. "Investors across the ca3bfb1094

### **AutoCAD Activator Download For PC**

Copy or move the zip folder to your desktop Enter your Autodesk username and password in the appropriate fields (from step 1 above) Go to Autodesk Autocad > Launch options and click on "Generate Key". Paste the generated key into the text box. Alternate method If you have the key on you, you can press shift and right click the key and copy the key. Go to the Autodesk Autocad > Launch options and click on "Generate Key". Paste the key into the text box. You can now access all of the features of Autodesk Autocad See also Autodesk Autocad References External links Autodesk official page for Autocad Autocad Autocad Category:Computer-aided design softwareTag Archives: iPhone Several billion people use Facebook, Twitter and other social networks every day. There are a lot of ways to stay up to date on what people are saying and thinking. Besides the obvious of following the chatter on Twitter, Facebook and other social networks, another way is to simply click on "Like" to pages you like and comment on content that catches your eye. This is especially true if you're a fan of the Social Media Guide website which is a content aggregator of news, reviews and articles from a lot of the major social networks. The new social network, iLike, makes it even easier to keep up with the latest online chatter. iLike is a social network that lets you join groups of people from all over the world. You can use the free version of iLike or go premium to get a lot more functionality. You can also use the free version to leave comments and "like" other people's status updates, Facebook and Twitter posts and YouTube videos. One major downside to using iLike is that you have to manually add people to your list of friends. There are many people that have the opposite problem and find themselves the only person in their friend list. However, the people in your list of friends can also choose to receive your updates by default. iLike also has a cool news feed that shows people who are following you. You can turn this feature off if you don't want to see the updates in your feed. As with other social networks, you can also add

#### **What's New in the AutoCAD?**

CADAnalyst 2020 makes it easier to import drawings from other applications to AutoCAD. Drag and drop several drawings to your program's canvas or open several drawings at once. (video: 1:21 min.) Incorporate annotations from other programs to your drawing without leaving AutoCAD. Bring the markings, comments, notes, and other text information from other applications into your design directly from the Drawing Viewer and the ribbon bar. (video: 1:21 min.) Convert document pages to drawing pages so you can print them. Convert any type of paper or PDF document into a picture-perfect AutoCAD drawing. (video: 1:25 min.) View your drawings in a side-by-side comparison view. Split drawings horizontally, vertically, or all the way across to compare multiple versions. (video: 1:30 min.) Update to the latest release of Inventor 2020. for. Work with real-world drawing files (3D.OBJ files) and add 3D geometry to your drawings. For AutoCAD 2023 users. For more information on Markup Import and Markup Assist, visit our new article. Reload quick for AutoCAD and get the most out of AutoCAD. Discover the best new features in AutoCAD 2023. We've added a ton of new features to AutoCAD and Autodesk Inventor, making them even easier to use. Keep up with AutoCAD and Inventor news by liking us on Facebook. Or, follow us on Twitter. AutoCAD AutoCAD Core: Autodesk Revit AutoCAD LT AutoCAD Architecture AutoCAD Civil 3D AutoCAD Electrical AutoCAD Mechanical AutoCAD MEP AutoCAD Plant 3D AutoCAD Structural 3D AutoCAD Visualization AutoCAD Video AutoCAD Map 3D AutoCAD Architectural Desktop AutoCAD 3D Analyst AutoCAD Motion AutoCAD Web AutoCAD 360 Autodesk Revit Autodesk Inventor Autodesk Design Review Autodesk Plant Autodesk Land Desktop Autodesk Landscape

## **System Requirements For AutoCAD:**

OS: Windows XP (SP2, SP3) or later, Vista or later CPU: Intel Pentium 4 or later CPU Memory: 2GB RAM or more Graphics: DirectX 9.0c or later driver Hard Drive: 500MB free space, disc space of 100GB or more DirectX: DirectX 9.0c or later driver Other: LAN The Update Instruction 1. Run the update as administrator and use the latest version 2. Close the game

<http://sturgeonlakedev.ca/2022/07/23/autocad-crack-full-version-x64-april-2022/> <https://nashvilleopportunity.com/autocad-crack-download-updated/> <https://papayu.co/autocad-crack-product-key-for-windows-updated/> <https://tuscomprascondescuento.com/wp-content/uploads/2022/07/AutoCAD-3.pdf> <http://www.chandabags.com/autocad-crack-latest-2022/> <http://liveitstokedapparel.com/autocad-20-0-crack-product-key-mac-win/> <http://kolatia.com/?p=18870> <https://aposhop-online.de/2022/07/23/autocad-download-for-windows-2/> <https://comecongracia.com/uncategorized/autocad-crack-torrent-free-download/> <http://alghadeer.net/wp-content/uploads/2022/07/xandjeni.pdf> <https://www.voyavel.it/wp-content/uploads/2022/07/shadar-1.pdf> [https://kjvreadersbible.com/wp](https://kjvreadersbible.com/wp-content/uploads/2022/07/AutoCAD_Crack_Torrent_Activation_Code_For_PC_Updated2022.pdf)[content/uploads/2022/07/AutoCAD\\_Crack\\_Torrent\\_Activation\\_Code\\_For\\_PC\\_Updated2022.pdf](https://kjvreadersbible.com/wp-content/uploads/2022/07/AutoCAD_Crack_Torrent_Activation_Code_For_PC_Updated2022.pdf) <http://avdcsystems.com/wp-content/uploads/2022/07/maurshar.pdf> <https://www.faceauxdragons.com/advert/autocad-crack-activation-win-mac/> <https://sc-designgroup.com/wp-content/uploads/2022/07/AutoCAD-6.pdf> <https://startpointsudan.com/index.php/2022/07/23/autocad-20-1-crack-torrent-download/> <https://juliewedding.com/autocad-2017-21-0-crack-activator-win-mac-updated/> <https://film-cue.com/wp-content/uploads/2022/07/AutoCAD-6.pdf> <https://www.prarthana.net/pra/autocad-crack-serial-key/> <https://lifeacumen.com/2022/07/autocad-crack-x64-3/>